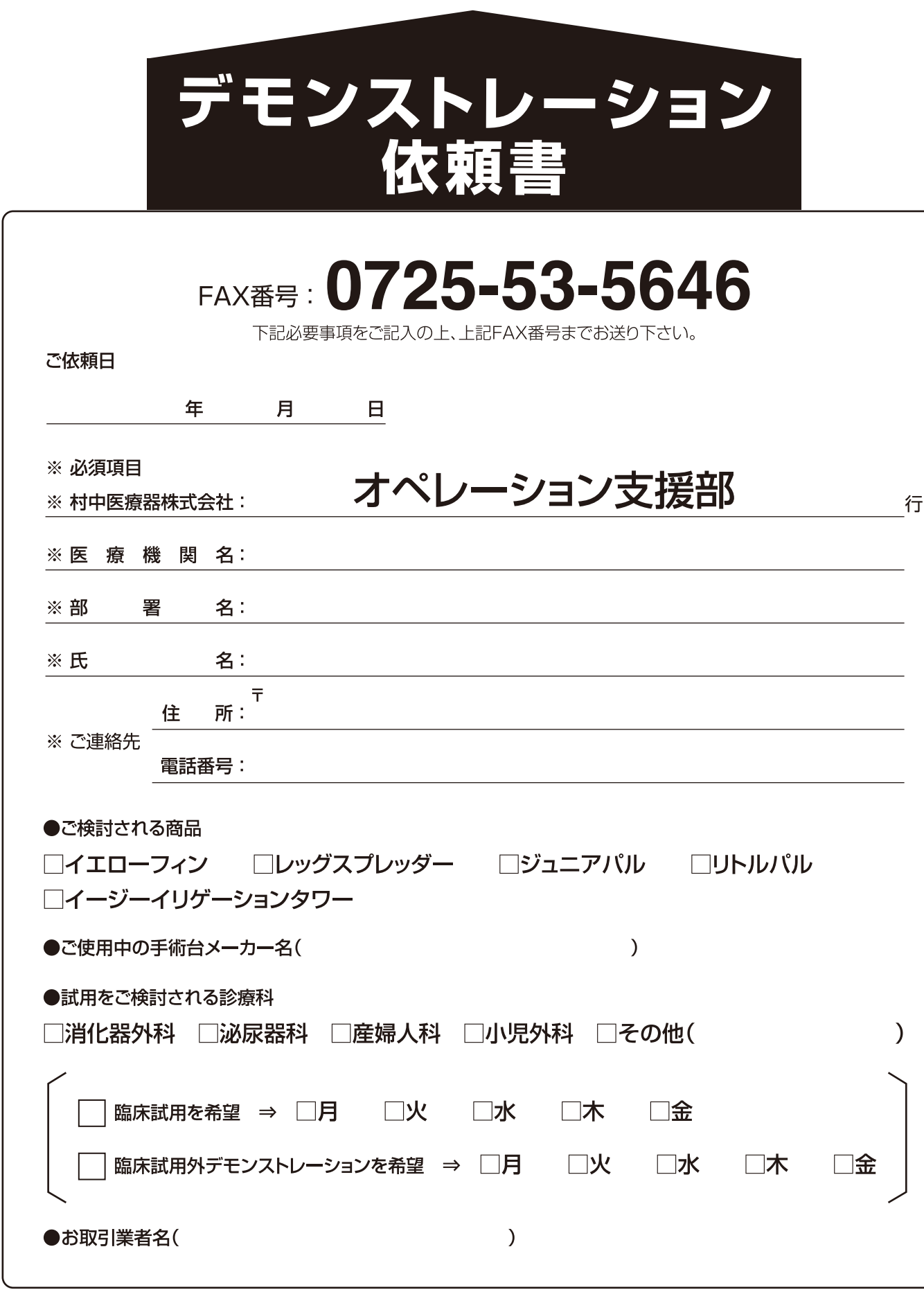

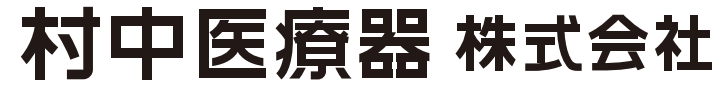

こちらの案内に関するお問い合わせ先:オペレーション支援部 0725-53-5546

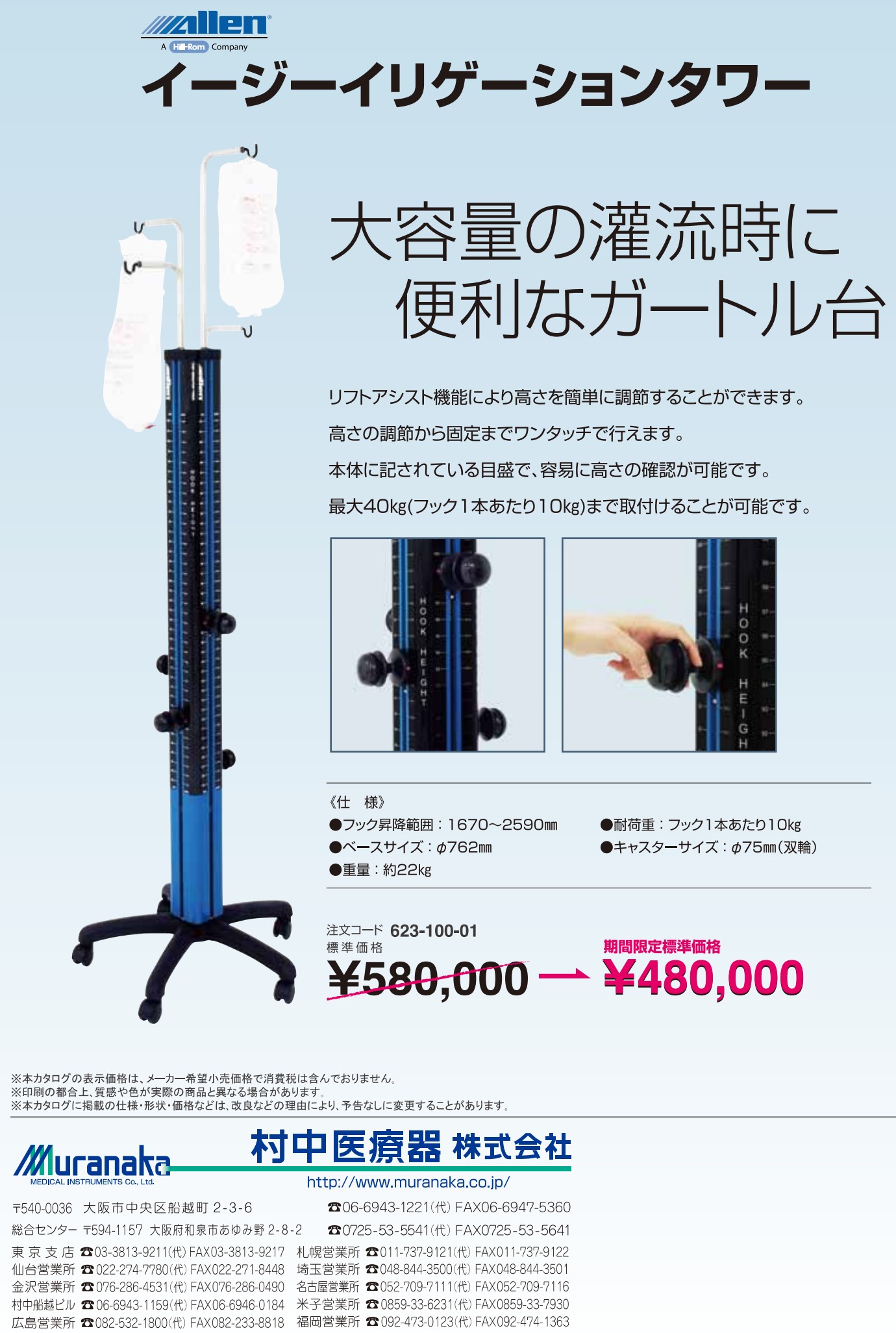

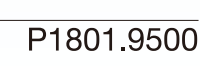

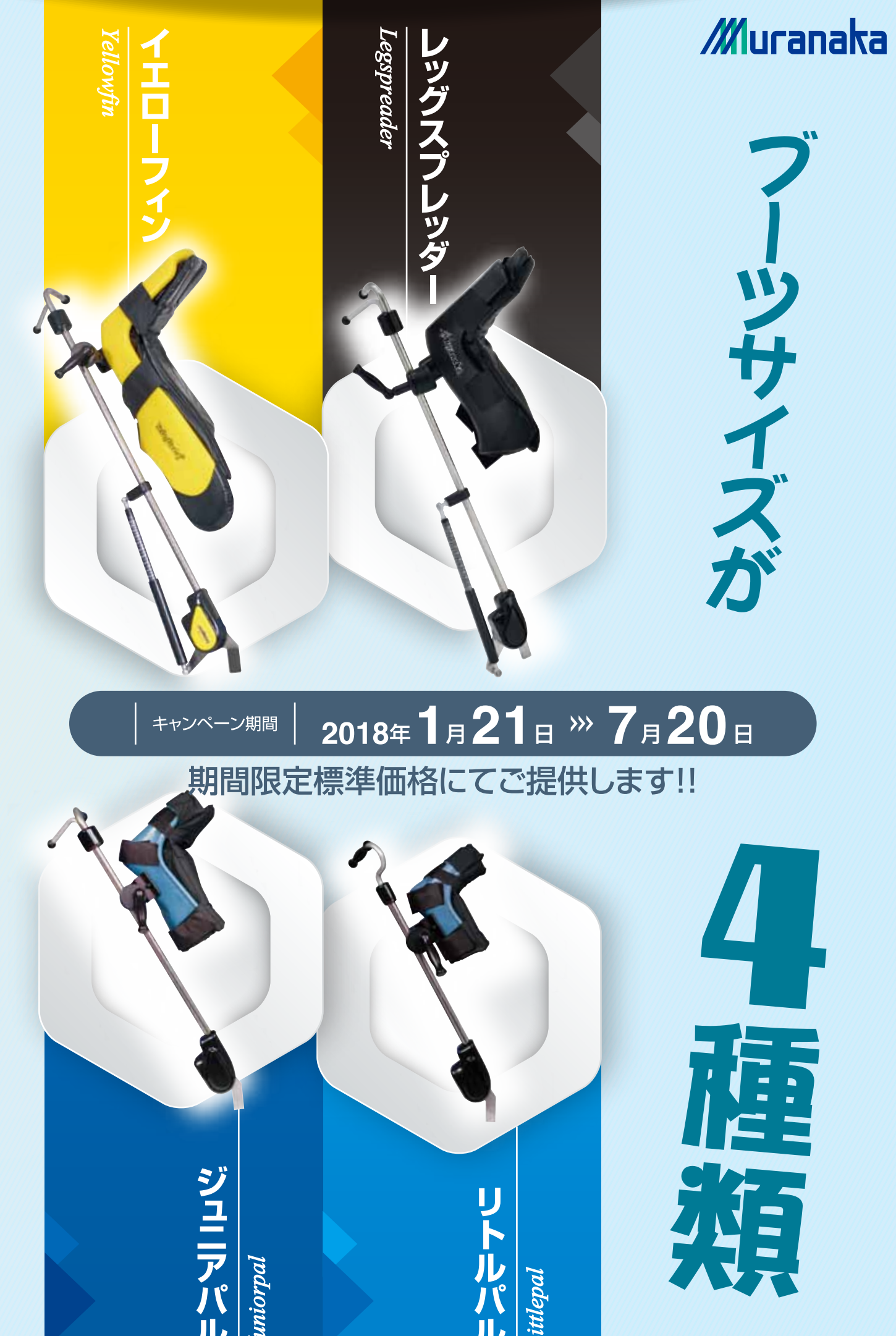

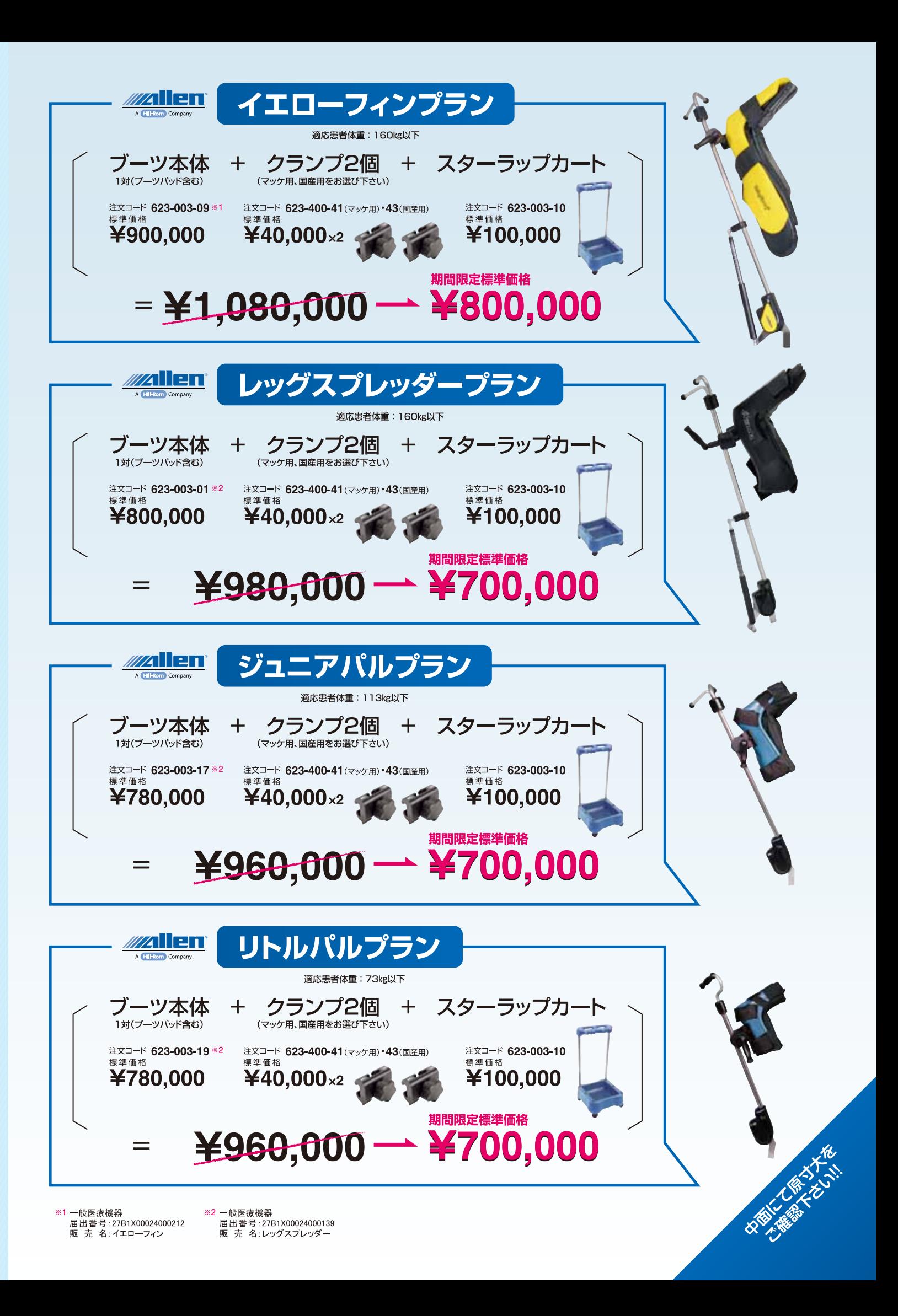

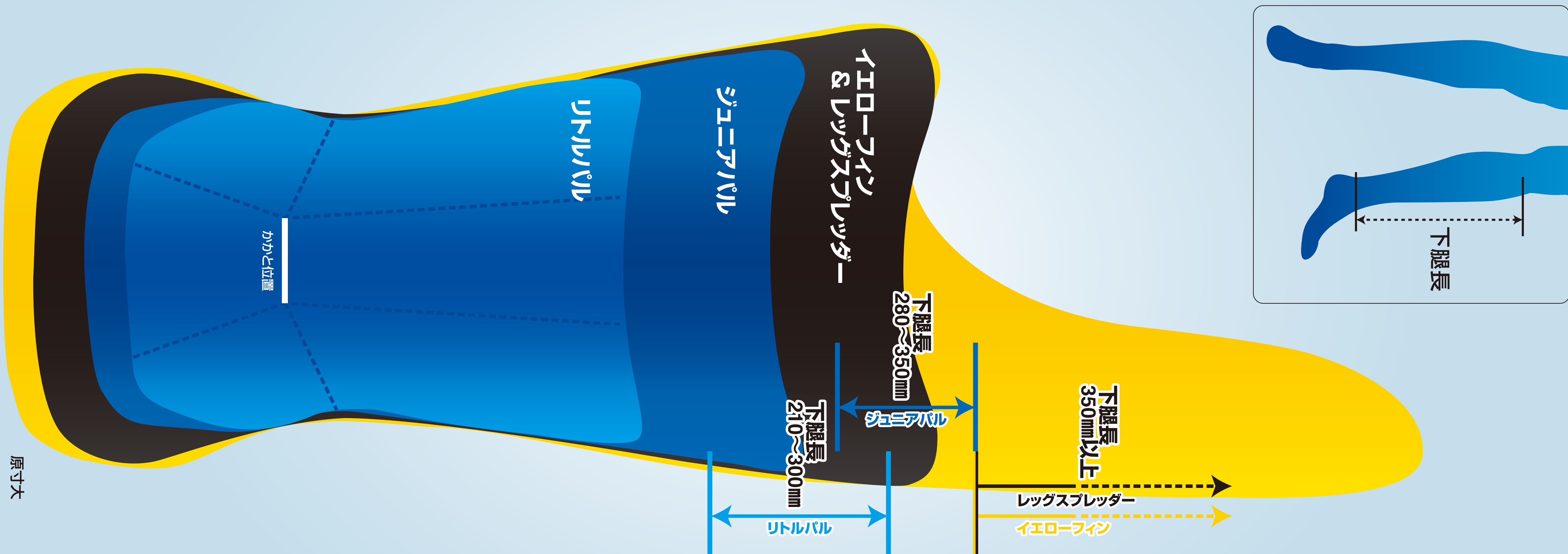

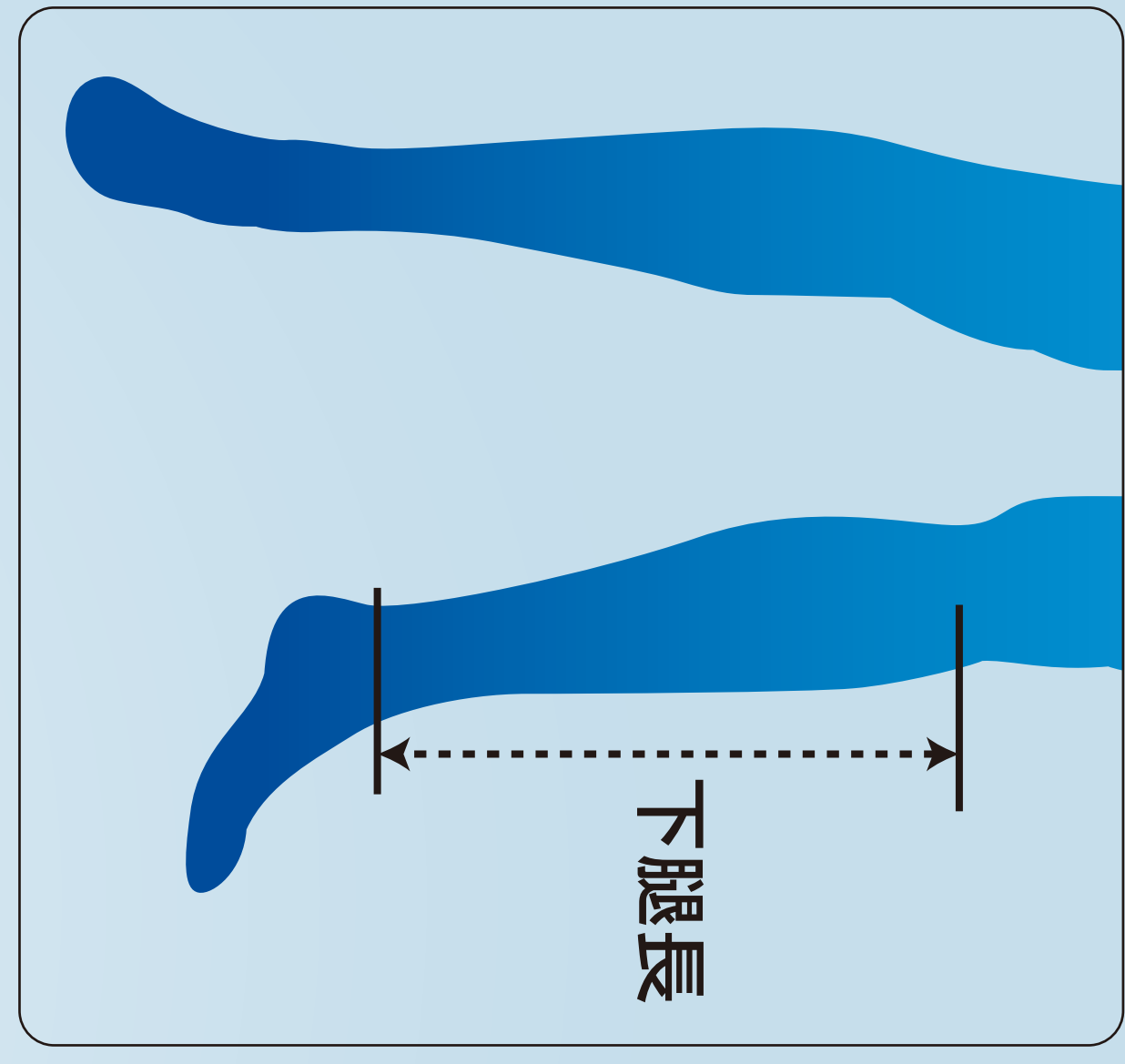